BROWNE\_HCMV\_INFECTION\_24HR\_UP

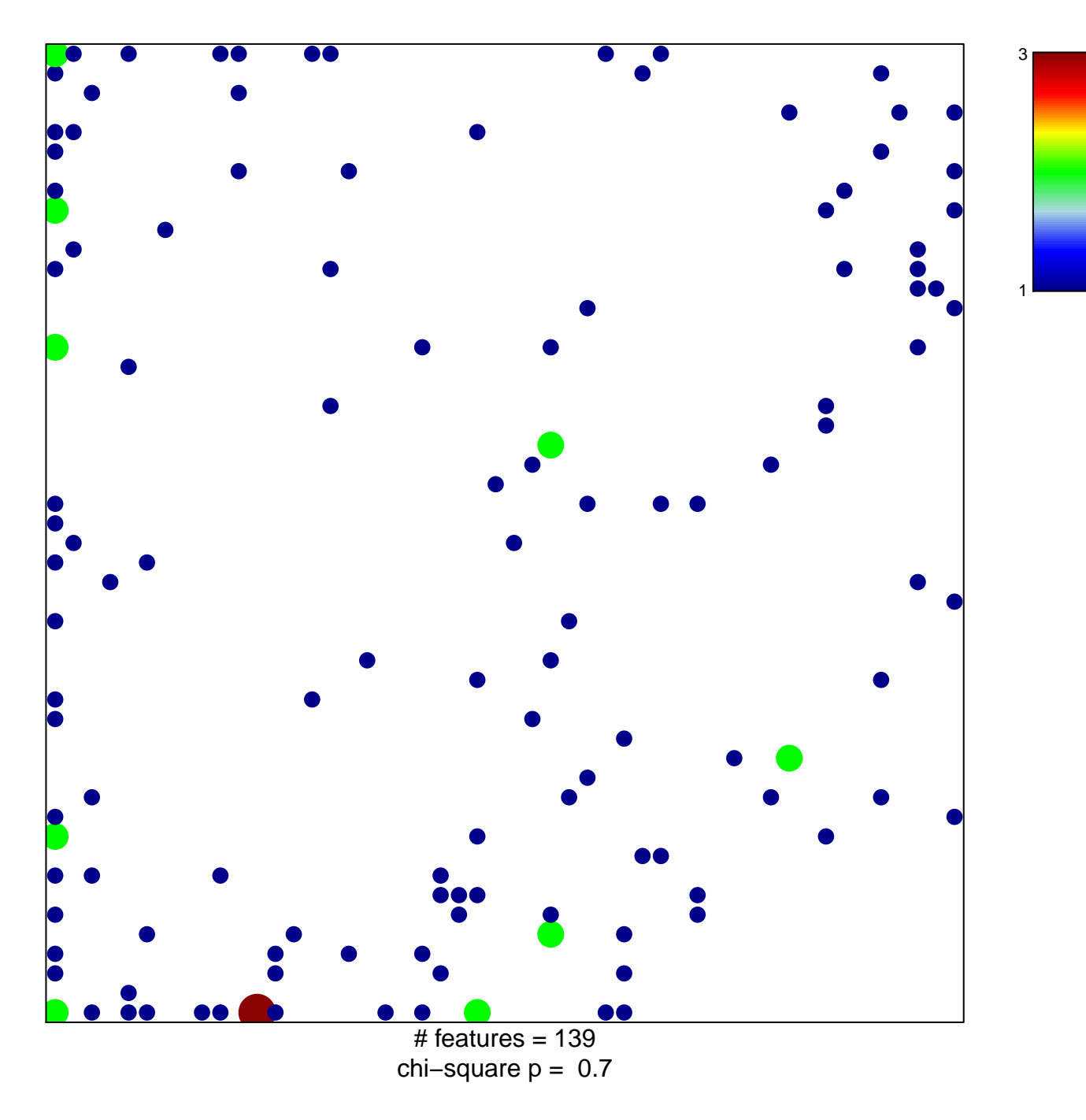

## **BROWNE\_HCMV\_INFECTION\_24HR\_UP**

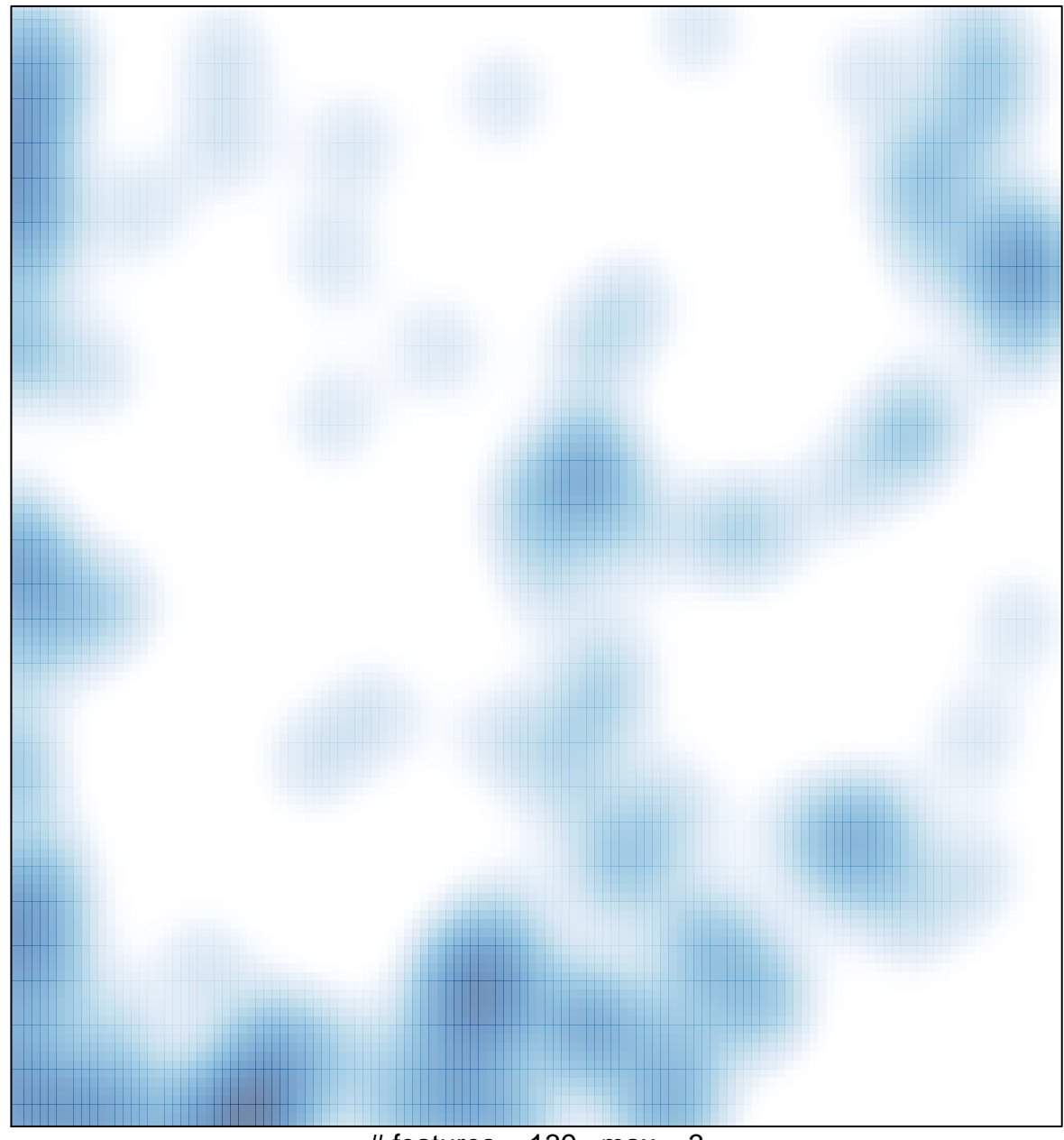

 $#$  features = 139, max = 3